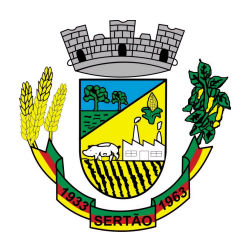

 **ESTADO DO RIO GRANDE DO SUL PREFEITURA MUNICIPAL DE SERTÃO CNPJ: 87.614.269/0001-46 Av. Getúlio Vargas, 563 CEP: 99170-000 Fone: (54) 3345-1295 E-mail: [licitacao@sertao.rs.gov.br](mailto:licitacao@sertao.rs.gov.br)**

#### **EDITAL DE TOMADA DE PREÇO Nº 4/2013**

 O PREFEITO MUNICIPAL de SERTÃO/RS no uso de suas atribuições, torna público, para conhecimento dos interessados, que às 09:00 no dia 18/06/13 , na sala de Licitações da Prefeitura Municipal de Sertão/RS, se reunirá a Comissão Permanente de Licitações, designados pela portaria n° 050/13, com a finalidade de receber propostas e documentos para habilitação, objetivando a Aquisição da Licença de Uso dos Programas de Computador por Prazo Indeterminado , processando-se essa licitação nos termos da Lei Federal n° 8.666/93.

#### **1. - DO OBJETO:**

**Constitui objeto da presente licitação, Aquisição da Licença de Uso dos Programas de Computador por Prazo Indeterminado com serviços de Conversão de Dados/ Instalação/ Implantação e Treinamento, com Contrato Mensal de Assessoria e Atualização dos Programas de Informática integrados e multiusuários, que irão compor o Sistema de Gerenciamento Administrativo (SGA) das áreas setoriais da municipalidade. Todas as características dos módulos costam nos anexos deste edital.**

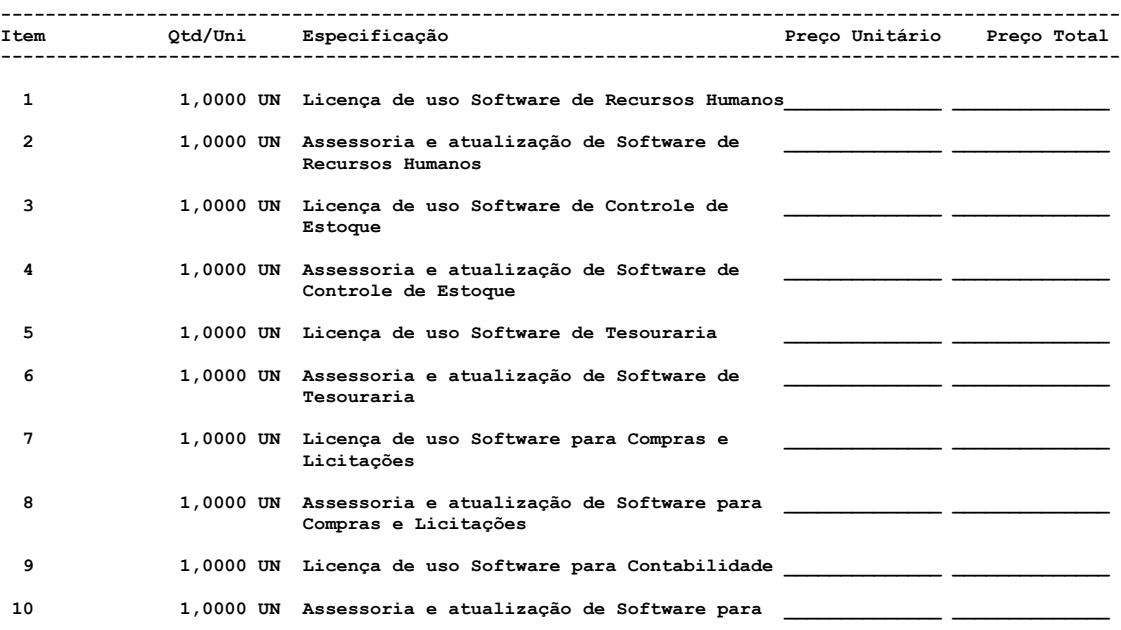

#### **Contabilidade**

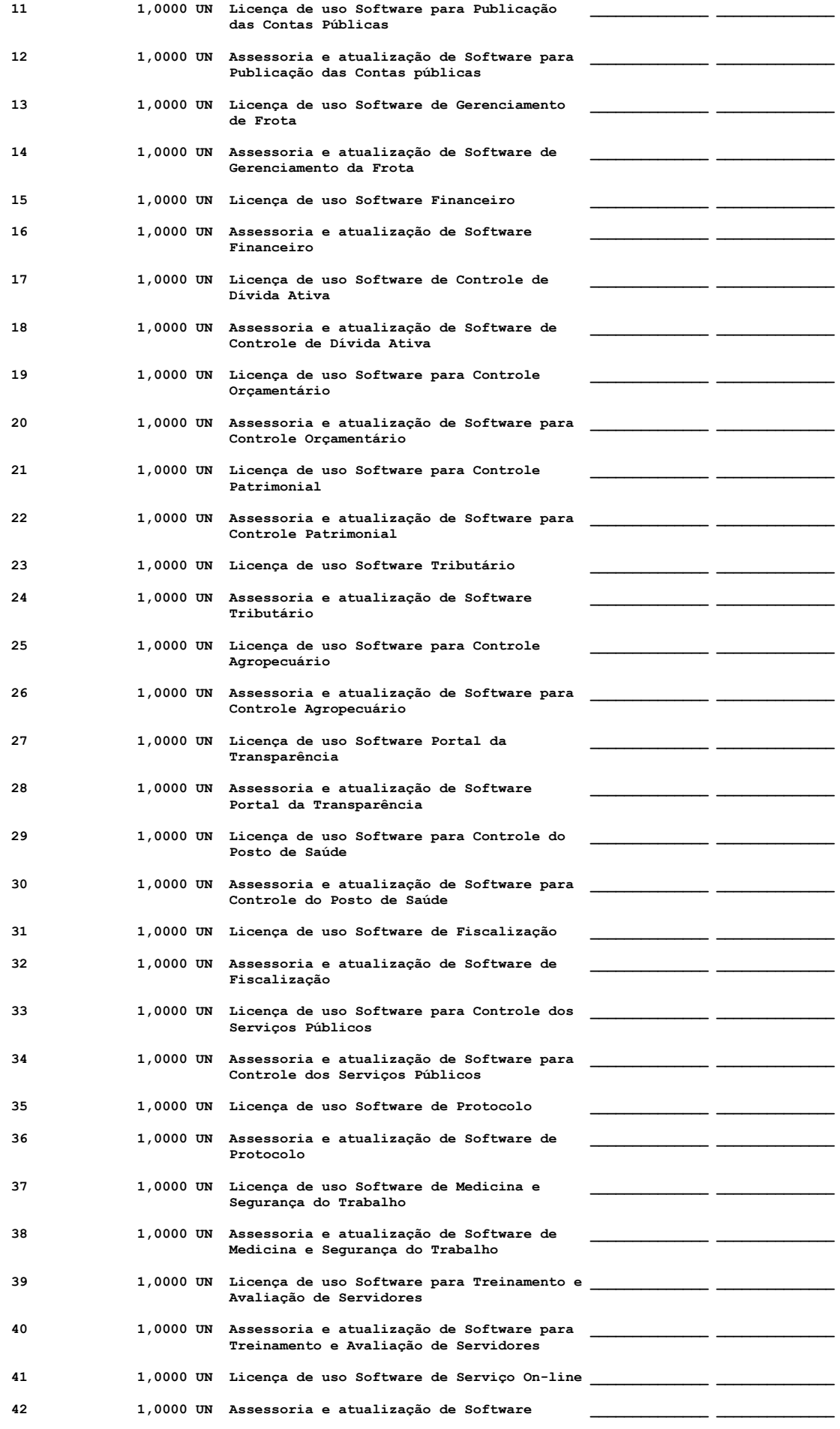

## **2. CONDIÇÕES**

a. Modalidade de Execução

Os programas serão adjudicados por menor preço global e deverão incluir os custos de Licença de Uso, Serviços de Conversão de Dados/ Instalação/ Implantação e Treinamento, materiais, leis sociais, bem como toda e qualquer despesa que as firmas entenderem necessárias.

- b. A presente Licitação será do tipo **MENOR PREÇO GLOBAL**.
- c. O prazo de validade da proposta será de 60 (sessenta) dias, a partir da data a sua entrega.
- d. O prazo de vigência do Contrato Mensal de Assessoria e Atualização dos Programas de Informática será pelo período de 48 (quarenta e oito) meses, conforme artigo 57 inciso IV da Lei 8.666/93.
- e. O recebimento do objeto desta Licitação dar-se-á na forma dos artigos 73 a 76 da Lei 8.666/93.
- f. O Sistema de Gerenciamento Administrativo (SGA) deverá permitir o acesso simultâneo para até 40 (quarenta) usuários em rede.
- g. Para o atendimento local as despesas relativas ao deslocamento será por conta da Prefeitura Municipal no valor de R\$ 80,00 (oitenta) reais cada visita técnica, bem como as despesas de alimentação e estadia, no valor diário de R\$ 50,00 (Cinquenta) reais por técnico.
- h. Para serviços solicitados pela Prefeitura Municipal será pago à contratada R\$ 90,00 (noventa) reais por hora técnica além dos valores constantes no item anterior.
- i. A empresa proponente deverá efetuar uma visita ao departamento de Tecnologia da Informação, da Prefeitura Municipal de Sertão-RS, previamente agendada, sendo que a visita deverá ocorrer até o 5° (quinto) dia útil anterior a abertura das propostas. Esta visita irá gerar um Atestado de Visita Técnica que deverá constar no envelope 1 (Documentação), sendo esta requisito obrigatório para habilitação no referido Edital.
- j. A empresa vencedora terá o prazo de 15 (quinze) dias para a conversão da base de dados existente e perfeita

adequação para a execução dos programas ofertados, a contar da Emissão da Ordem de Liberação dos Serviços, sob pena de rescisão contratual e consequentemente contratação da segunda melhor oferta, desde que esta segunda atenda todos os requisitos deste Edital.

## **3. CONDIÇÕES DE PAGAMENTO**

- a. Os pagamentos referente a Licença de Uso por Prazo Indeterminado e os Serviços de Conversão de Dados/ Instalação/ Implantação e Treinamento, serão devidos de acordo com a Emissão da Liberação de Implantação do Módulo, expedido pelo Gestor do Contrato, efetivamente realizadas no mês e pagos até o 5° (quinto) dia do mês subsequente aos serviços prestados.
- b. Os pagamentos mensais referente ao Contrato de Assessoria e Atualização Mensal dos Programas de Informática, serão devidos de acordo com a Emissão da Liberação de Implantação do Módulo, expedido pelo Gestor do Contrato e serão efetuados no 5° (quinto) dia subsequente ao mês do fato gerador.

#### **4.REAJUSTES**

a**.** Em qualquer situação de renovação ou aditivação oriundo deste processo, o reajuste de todos os valores contidos no edital, serão a cada doze meses pelo IGPM acumulado no período, desde que este apresente valor positivo.

#### **5. CRITÉRIOS DE JULGAMENTO**

- a. O julgamento das propostas será pelo critério de Menor Preço Global, entendido este como a soma do Valor Total (1) da aquisição da Licença de Uso por Prazo Indeterminado, Serviços de Conversão de Dados/ Instalação/ Implantação e Treinamento e o Valor Total (2) relativo aos 48 meses do Contrato Mensal de Assessoria e Atualização dos Programas de Informática.
- b. A proponente que não ofertar em algum dos itens do objeto da presente licitação, será automaticamente desclassificada.
- c. No caso de igualdade nos preços entre duas ou mais propostas, observar-se-á o que dispõe o parágrafo 2º., do artigo 45 da Lei Federal 8.666/93.

### **6. DAS PROPOSTAS E DOCUMENTAÇÕES**

6.1. A documentação e proposta de preço exigidas neste Edital

deverão ser apresentados em envelopes distintos, devidamente fechados, devendo os mesmos ter a seguinte identificação:

**ENVELOPE No. 01 – DOCUMENTAÇÃO**

**À PREFEITURA MUNICIPAL DE SERTÃO - RS Departamento de Licitações Tomada de Preços 04/2013 (Nome da Empresa)**

**ENVELOPE No. 02 – PROPOSTA DE PREÇO**

**À PREFEITURA MUNICIPAL DE SERTÃO - RS Departamento de Licitações Tomada de Preços 04/2013 (Nome da Empresa)**

6.2. Poderão participar da presente Licitação as empresas que apresentarem, no envelope no. 01 os seguintes documentos:

6.2.1. Documentação relativa à habilitação jurídica:

- a) Ato constitutivo, estatuto ou contrato social em vigor, devidamente registrado, em se tratando de sociedades comerciais, e, no caso de sociedades por ações, acompanhado de documentos de eleição de seus administradores;
- b) Atestado de Visita Técnica, fornecido pela Prefeitura de Sertão - RS;
- c) Declaração que o produto e serviços ofertados, atendem as características obrigatórias definidas neste edital.

6.2.2. Documentação relativa à regularidade Fiscal:

a) Prova de inscrição no Cadastro Nacional de Pessoa Jurídica;

- b) Prova de regularidade relativa ao INSS;
- c) Prova de regularidade relativa ao FGTS;
- d) Certidões Negativas Municipal, Estadual e Federal;
- e) Declaração que atende ao Art. 7°, XXXIII CF(Lei nº 9.854/99)

6.3. A proposta de preços (envelope No. 02) deverá ser apresentada em uma (01) via, conforme modelo do Anexo III, não podendo ser manuscrita, nem apresentar emendas, rasuras, entrelinhas ou serem ilegíveis. Suas folhas deverão ser numeradas, rubricadas e a proposta deverá, ainda, ser datada e assinada pelo representante legal da empresa identificada no carimbo e deverá indicar:

> a) Preço por Módulo para atendimento do item (1) – Licença de Uso por Prazo Indeterminado e Serviços de Conversão de Dados/ Instalação/ Implantação e Treinamento;

b) Preço por Módulo para atendimento do item (2) pelo prazo de 48 (quarenta e oito) meses para os serviços especificados – Assessoria e Atualização Mensal; c) Preço **Total Global** resultante da soma do Item (1) e  $(2)$ .

d) Ter validade de, no mínimo, 60 (Sessenta) dias.

## **7. DESCRIÇÃO TÉCNICA**

De acordo com as especificações, do anexo II – Características Obrigatórias por área funcional.

### **8. DOTAÇÃO ORÇAMENTÁRIA**

As despesas decorrentes desta licitação correrão à conta da seguinte dotação orçamentária:

**03.01.04.122.0010.2007.3.3.90.39.11.00.00 03.01.04.122.0010.2007.3.3.90.39.57.00.00 04.01.04.122.0010.2011.3.3.90.39.11.00.00 04.01.04.122.0010.2011.3.3.90.39.57.00.00 07.01.10.301.0010.2037.3.3.90.39.11.00.00 07.01.10.301.0010.2037.3.3.90.39.57.00.00 08.01.04.123.0010.2059.3.3.90.39.11.00.00 08.01.04.123.0010.2059.3.3.90.39.57.00.00**

#### **9. ANEXO**

Integra o presente Edital:

- 1. Anexo I Objeto
- 2. Anexo II Características Obrigatórias por área funcional
- 3. Anexo III Modelo de Proposta
- 4. Anexo IV Minuta Contratual

Qualquer esclarecimento sobre o presente Edital e seu anexo, deverá ser solicitado pelos interessados no Departamento de Compras e Licitações da Prefeitura Municipal de Sertão-RS.

Sertão/RS em 15/05/13

Marcelo D'Agostini Prefeito Municipal

#### **A N E X O I**

## **OBJETO DA LICITAÇÃO**

O objeto da presente licitação é aquisição de Licença de Uso dos Programas de Computador por Prazo Indeterminado, Serviços de Conversão de Dados/ Instalação/ Implantação e Treinamento com Contrato Mensal de Assessoria e Atualização dos Programas de Informática integrados e multiusuários, que irão compor o sistema de gerenciamento e administração de áreas setoriais da municipalidade, especificadas no Quadro 1 - Programas. Doravante o conjunto dos referidos programas, será designado SGA (Sistema de Gestão Administrativa).

#### **QUADRO 1 – Programas**

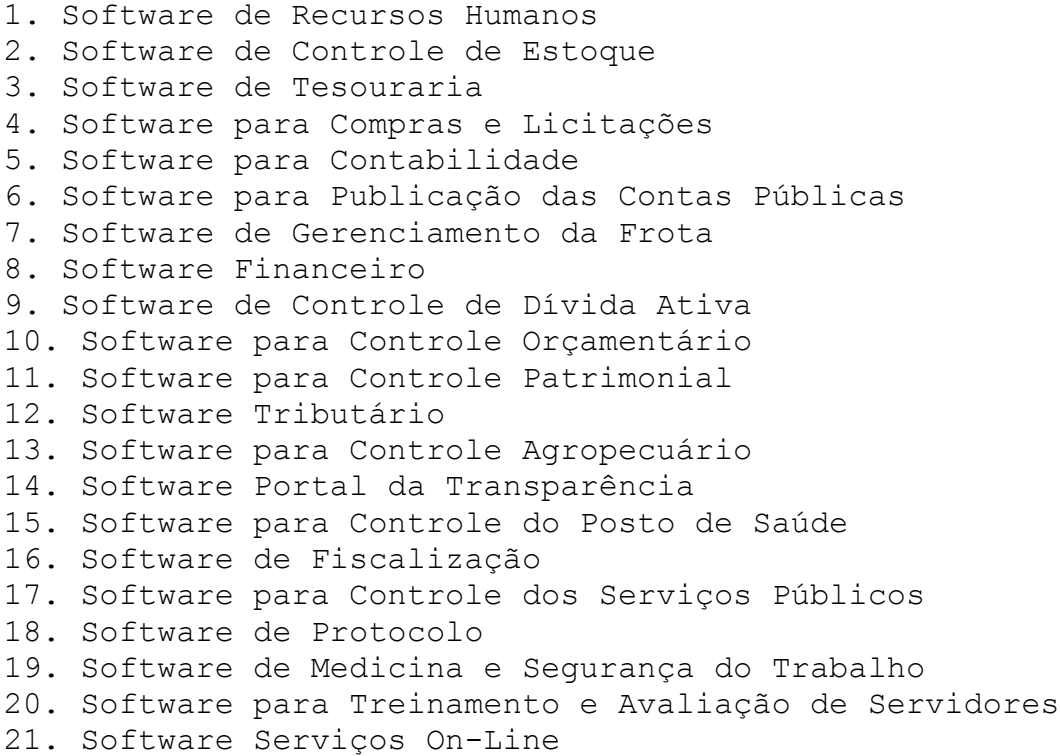

**A aquisição da Licença de Uso e a prestação de serviços relacionados aos programas que compõem o SGA compreendem o seguinte:**

**1. Licença de Uso por Prazo Indeterminado de acordo com a Lei 9.609 de 19/02/1998 e alterações subsequentes.**

**2. Serviços Conversão de Dados/ Instalação/ Treinamento e Implantação**

a) Diagnóstico da situação dos recursos de informática que vem

sendo utilizados pelo Município, apresentação do rol de necessidades para implantação das soluções propostas e levantamento das atribuições e definição de integrações pertinentes a cada usuário no que permitirem os programas a serem instalados;

b) A conversão dos dados atuais, será realizada pela CONTRATADA, sendo que a mesma não fica responsável pela consistência da atual base de dados da CONTRATANTE a quem cabe a conferência da importação.

c) Instalação consiste em gravar os programas SGA em dispositivo de armazenagem do equipamento da CONTRATANTE, adaptando parâmetros internos que possibilitem seu funcionamento de acordo com as características técnica do equipamento, do SGA, da base de dados disponível e dos periféricos acoplados, observando-se sempre as características técnicas de equipamento e ambiente operacional para o qual a Licença de Uso foi liberada;

d) Configuração das estações de trabalho e impressoras existentes para tornar viável o uso do SGA;

e) Treinamento comportamental para os funcionários da CONTRATANTE, visando a preparação para a implantação de um Sistema de Informações totalmente integrado;

f) Treinamento de capacitação da equipe de usuários dos diversos setores, necessário para a perfeita operacionalização do SGA, capacitando o usuário do sistema a operá-lo e potencializar a utilização dos recursos disponibilizados pelo mesmo;

g) Assessoria aos serviços de reorganização do sistema de informações da Prefeitura Municipal, de forma que os recursos de informática possam ser utilizados em sua plenitude, apoiando os usuários na realização dos trabalhos de inserção de dados reais e auxílio aos primeiros processamentos.

## **3. Assessoria e Atualização dos Programas:**

a) Suporte técnico ao usuário do SGA de forma a dirimir dúvidas que acaso surgirem na sua operacionalização, com disponibilidade:

− Telefônica (suporte normal no horário comercial e suporte emergencial durante 24 horas);

- − On-line / Internet (24 horas por dia, 7 dias por semana);
- − Suporte remoto / Intervenção técnica;
- − Visita Técnica.

b) Assessoria Técnica do SGA, de forma a mantê-lo em perfeitas condições de operacionalização quando da alteração da legislação a que se subordina;

c) Atualização de versão dos componentes do SGA, sempre que a CONTRATADA proceder melhorias nos módulos contratados;

### **A N E X O II**

## **CARACTERÍSTICAS OBRIGATÓRIAS POR ÁREA FUNCIONAL**

## **QUADRO DE AVALIAÇÃO E DESCRIÇÃO DO SISTEMA**

### **I - DESCRIÇÃO DOS SERVIÇOS E SISTEMAS A SEREM CONTRATADOS**

### **SOFTWARE DE ADMINISTRAÇÃO MUNICIPAL**

As especificações a seguir definem as características obrigatórias que devem ser aplicáveis ao SGA, sendo que a licitante que apresentar a proposta vencedora deverá ser convocada para o teste de conformidade da solução objeto deste edital a fim de comprovar o atendimento das características obrigatórias que declarou atender. Caso a solução da licitante não seja aprovada no teste de conformidade, a mesma será desclassificada, sendo convocadas para a realização deste teste as demais licitantes, por ordem de classificação.

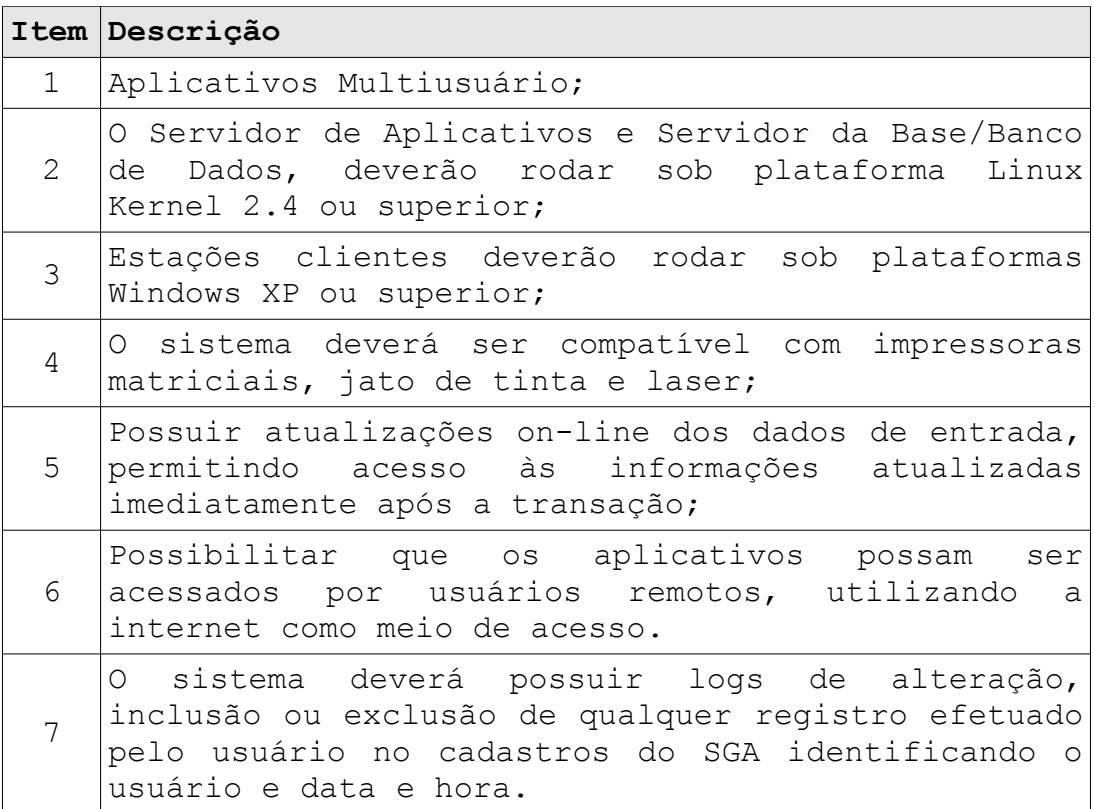

## **1. SOFTWARE DE RECURSOS HUMANOS**

Este módulo deverá administrar todos os assuntos referentes à gestão pessoal dos servidores municipais, tais como cadastro de funcionários, processamento de folha de pagamento, emissão de relatórios. Segue a descrição dos itens obrigatórios, assim como os pontuáveis.

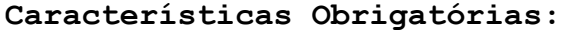

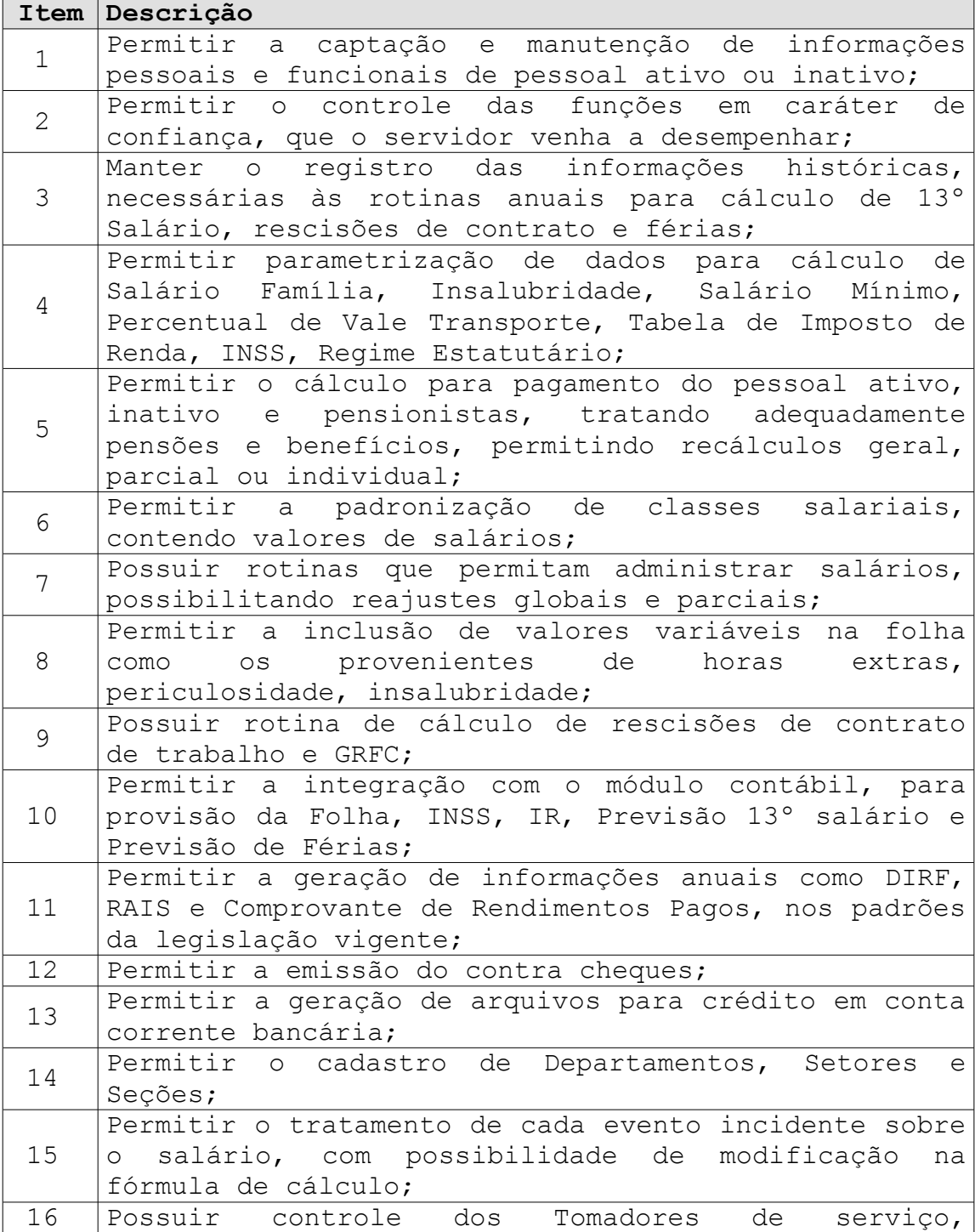

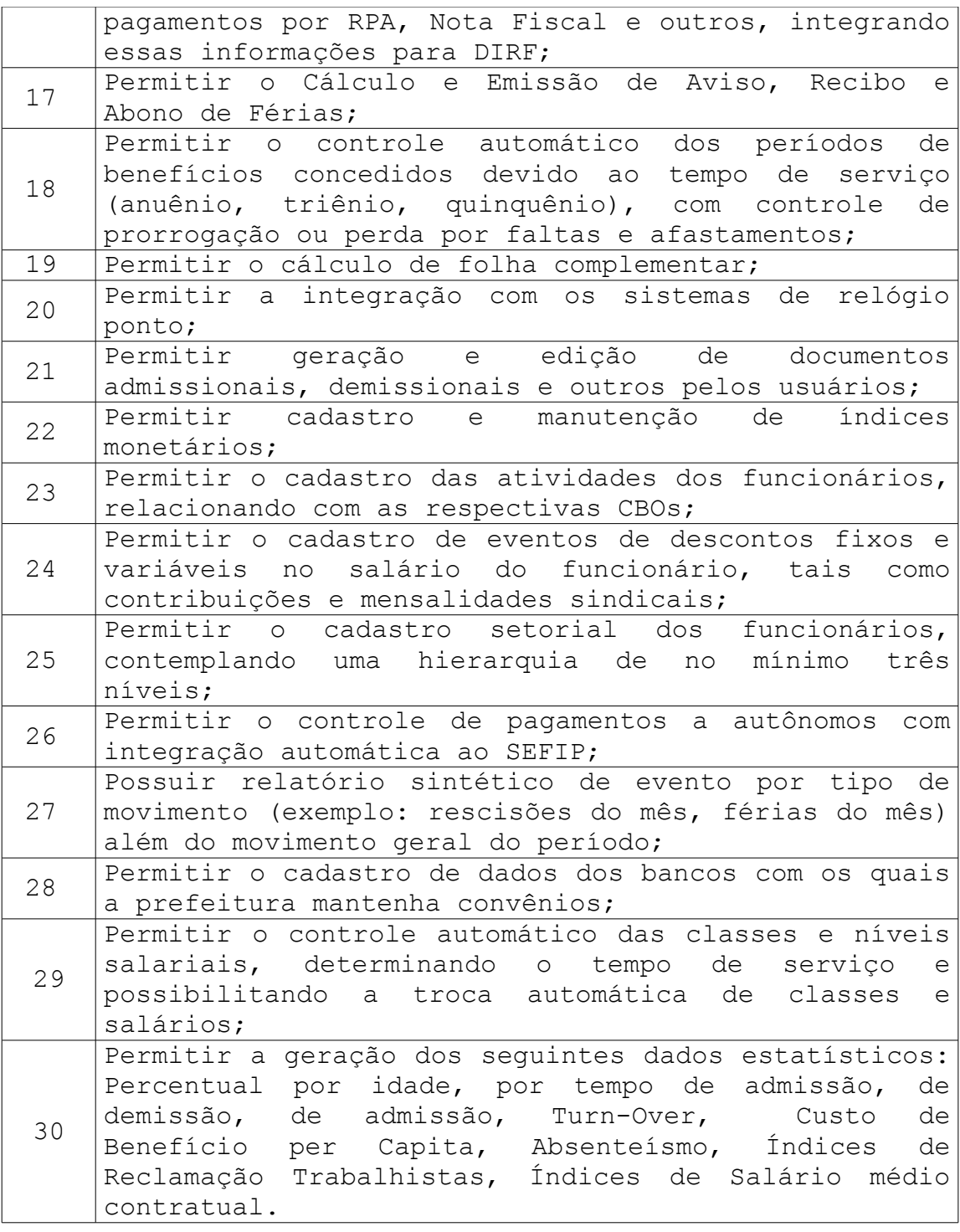

## **2. SOFTWARE PARA CONTROLE DE ESTOQUE**

Espera-se que este módulo contemple o controle do estoque do almoxarifado central, assim como o estoque dos sub-almoxarifados da Prefeitura e suas Secretarias.

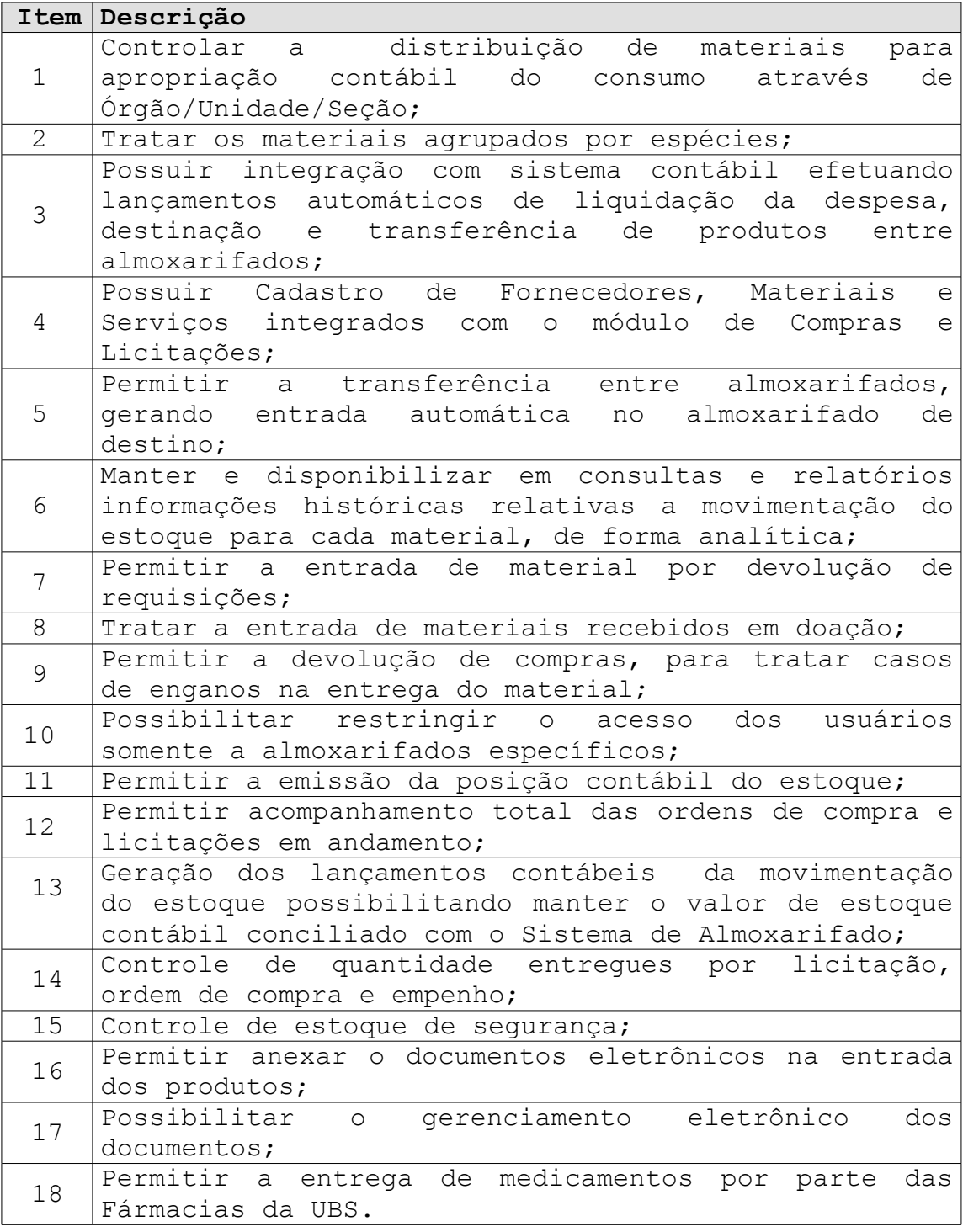

## **3. SOFTWARE PARA TESOURARIA**

O Sistema de Tesouraria/Caixa é responsável por todo o fluxo financeiro do sistema. Este módulo conta com recursos de fluxo de caixa, demonstrativos de saldos bancários, execução do controle de credores, controle de

aplicação financeira,entre outros. Controla e contabiliza, automaticamente, a movimentação financeira.

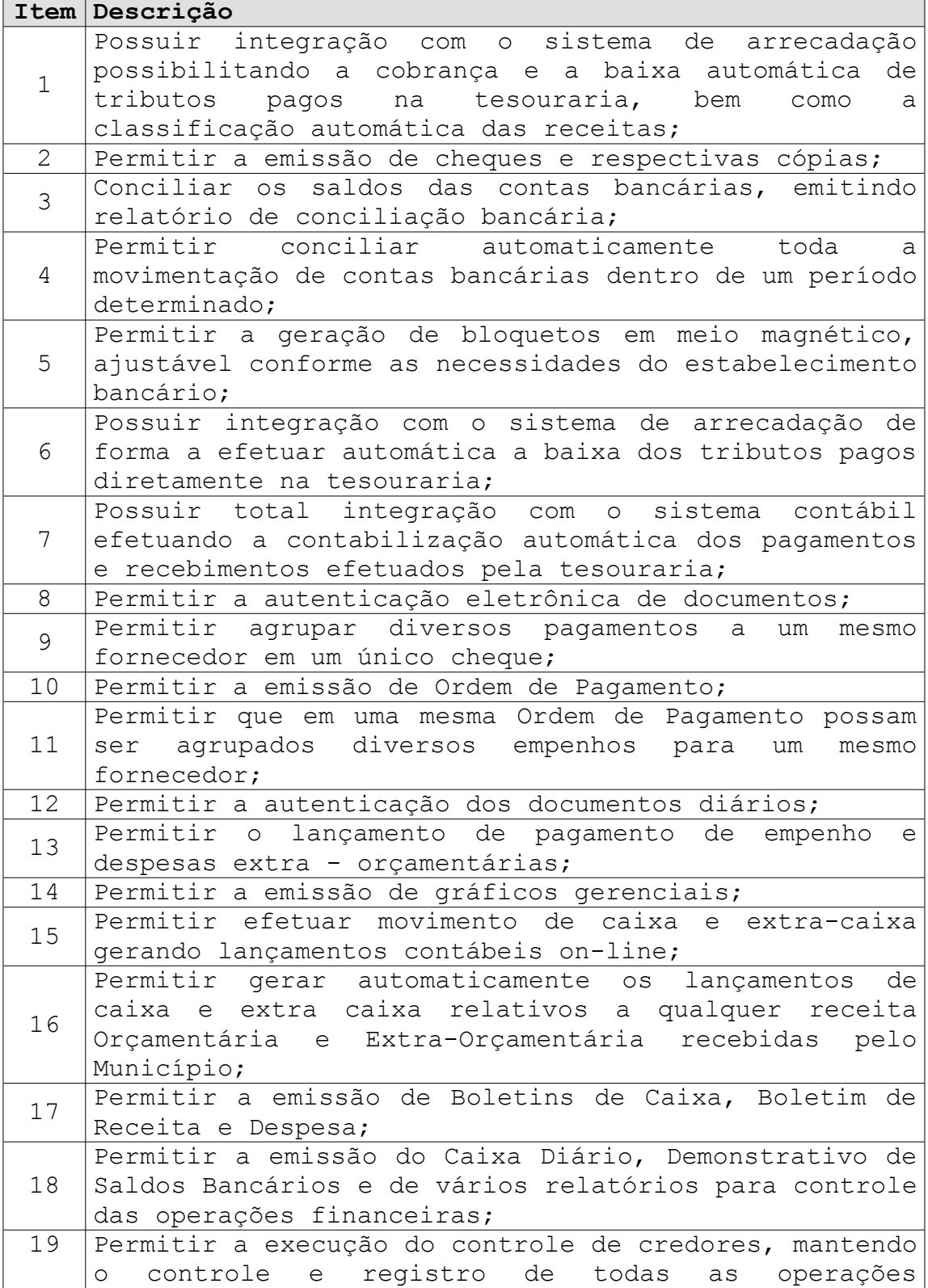

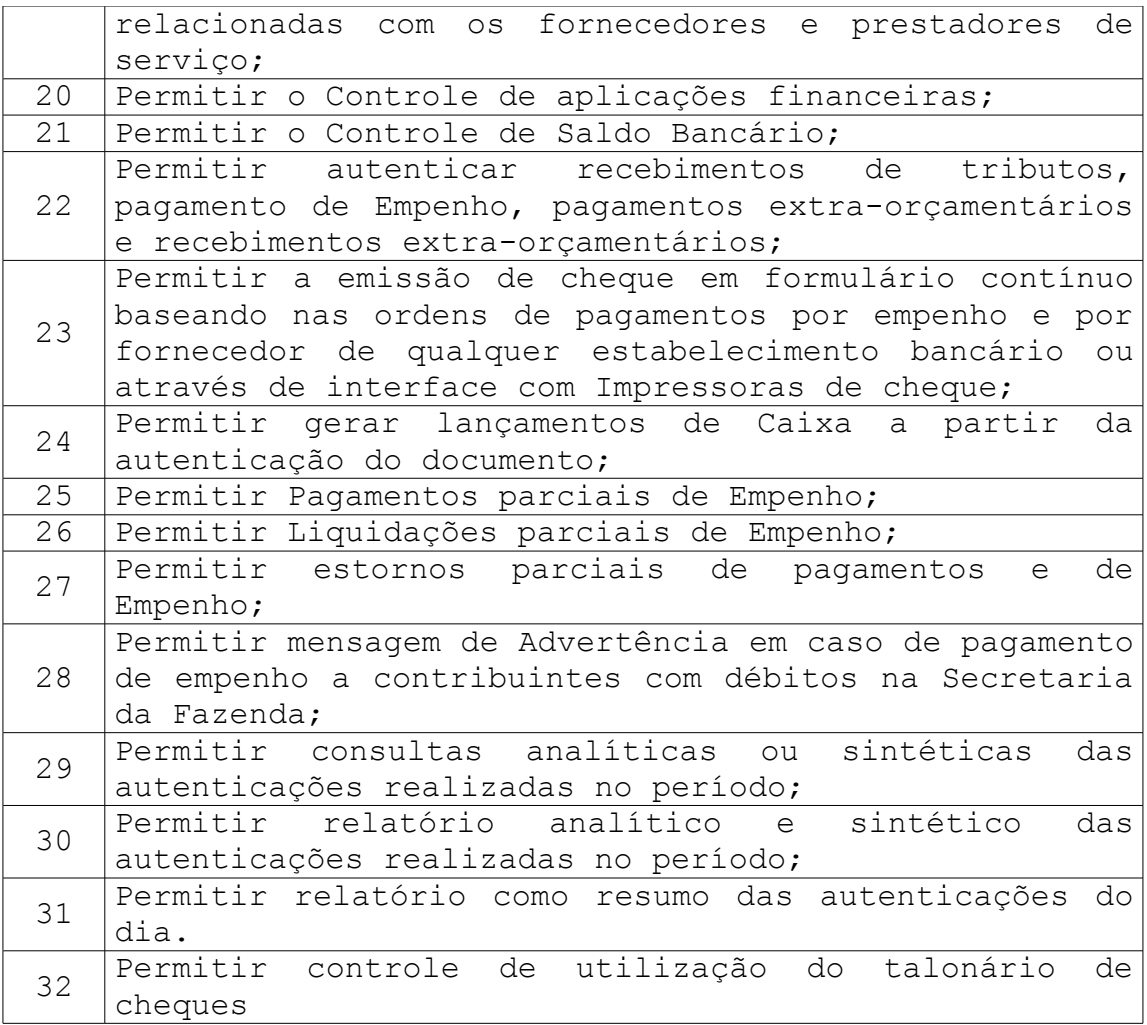

## **4. SOFTWARE PARA COMPRAS e LICITAÇÕES**

O objetivo deste sistema é controlar todos os processos de compras por requisições em conformidade com a Lei N.º 8.666. Desde a escolha de quais solicitações serão atendidas até a apuração dos vencedores dos processos e a emissão dos pedidos de empenho, recibos de entrega, etc. O Compras também emite todos os documentos necessários ao processo (convites, atas, editais, cotações e avaliação de preços e fornecedores), atendendo as regras para a montagem de processo de registros de preços, plurianuais e pregão eletrônico.

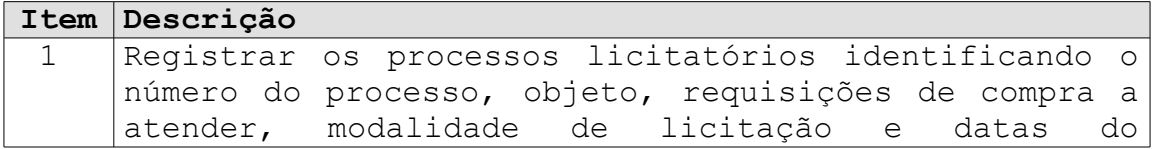

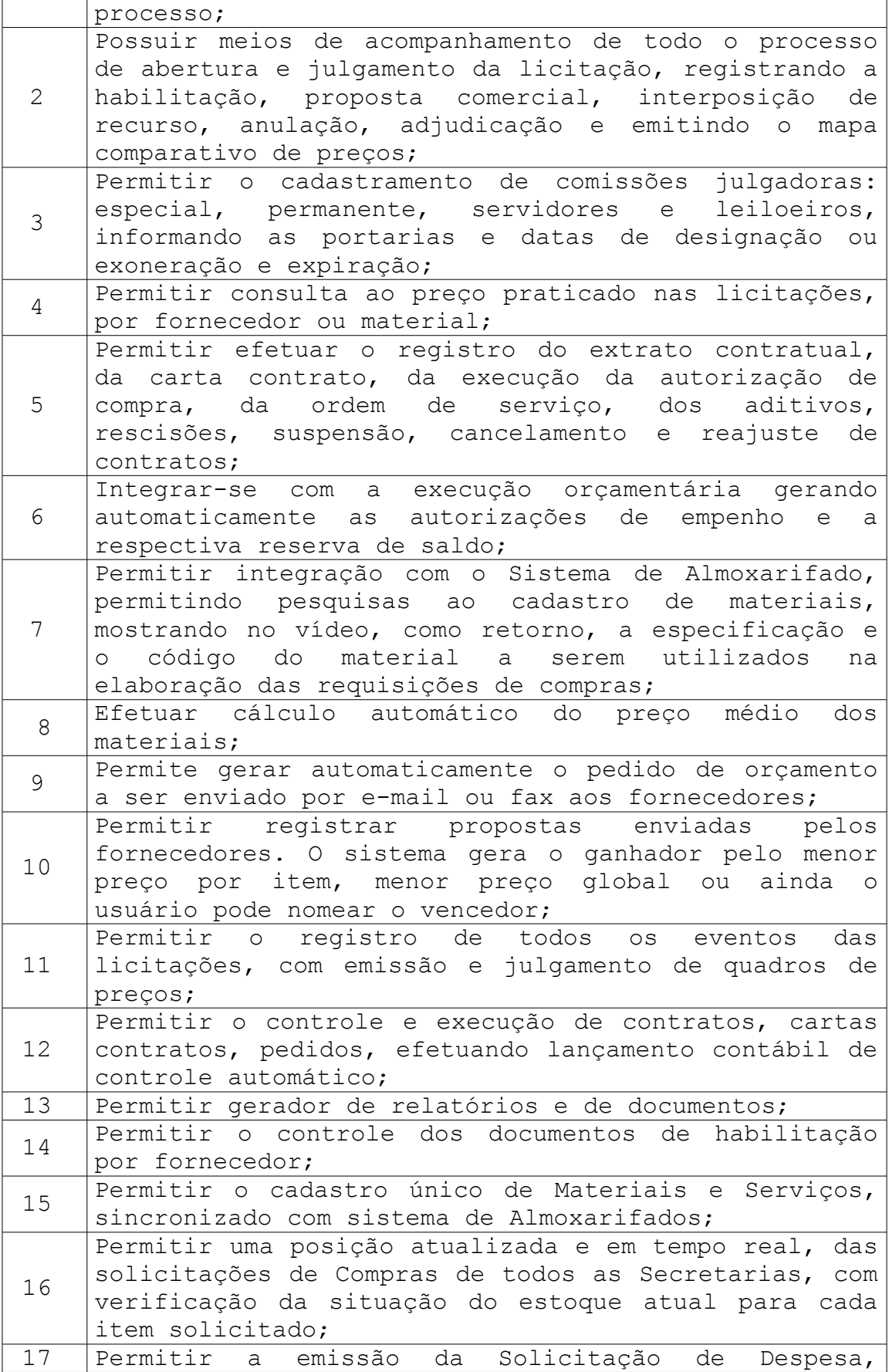

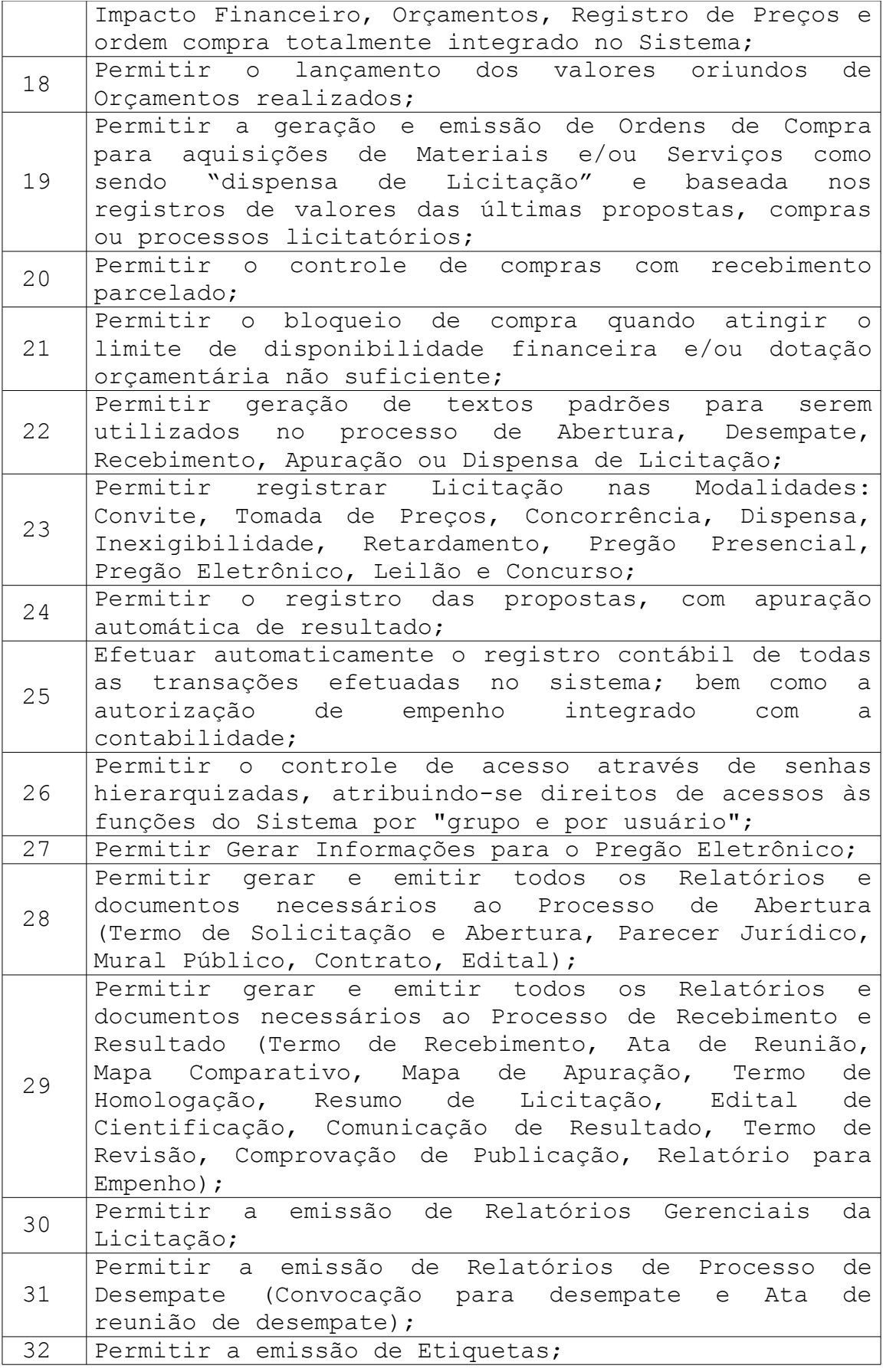

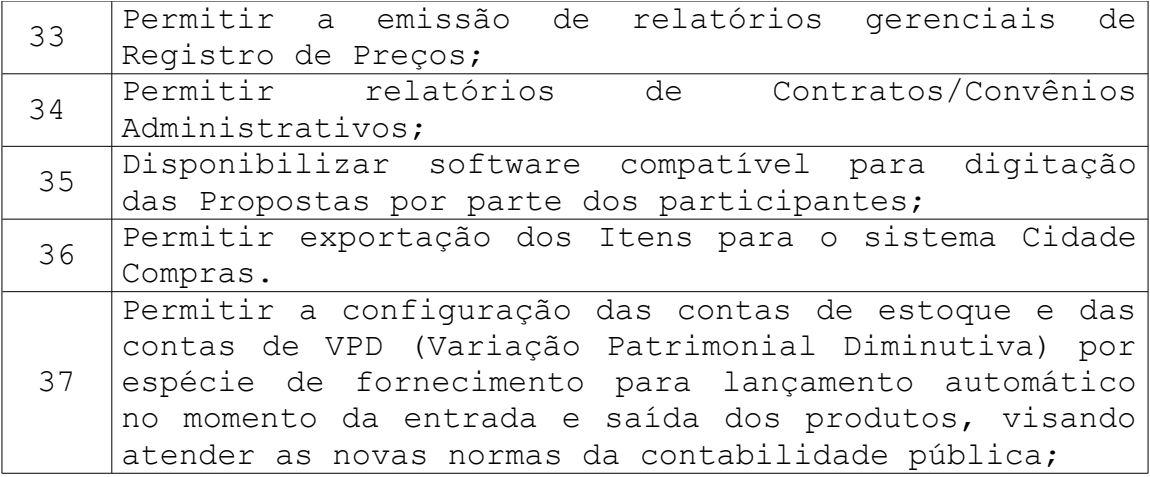

### **5. SOFTWARE PARA CONTABILIDADE E FINANCEIRO**

Este Sistema controla as transações financeiras orçamentárias ou extra orçamentárias que ocorrerem no decorrer do exercício fiscal. Utilizando o principio da integração entre os módulos do sistema. O Contabilidade é o grande módulo responsável pelos processos contábeis ocorridos durante a operação do sistema. Face à total integração do sistema, todos os lançamentos contábeis de fatos orçamentários são gerados automaticamente durante a execução da receita e da despesa. Assim, cabe à Contabilidade o controle dos fechamentos mensais e anuais, além de eventuais lançamentos contábeis manuais. Desta forma, a Contabilidade passa a atuar como um grande suporte às operações de execução da receita, despesa e auditoria destes processos.

Além disto, cabe ao Contabilidade a responsabilidade pela consolidação dos balanços, da apuração de resultados e da emissão dos relatórios e documentos de prestação de contas, conforme estabelecido pelas Leis Nº.4320/1964, 101/2000, portarias da STN e pelas Instruções Técnicas do Tribunal de Contas.

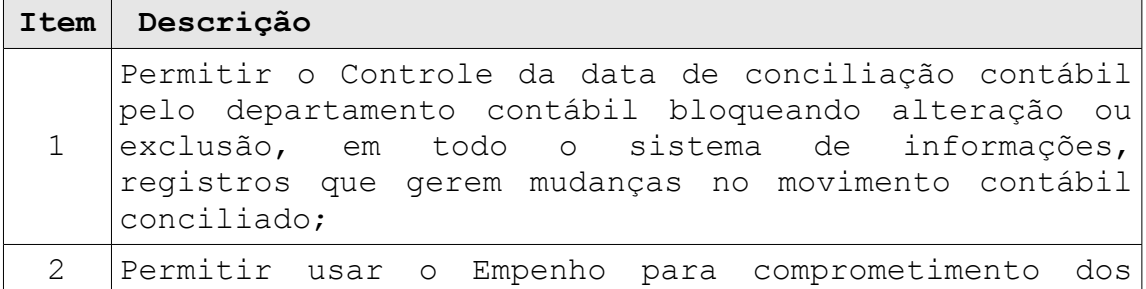

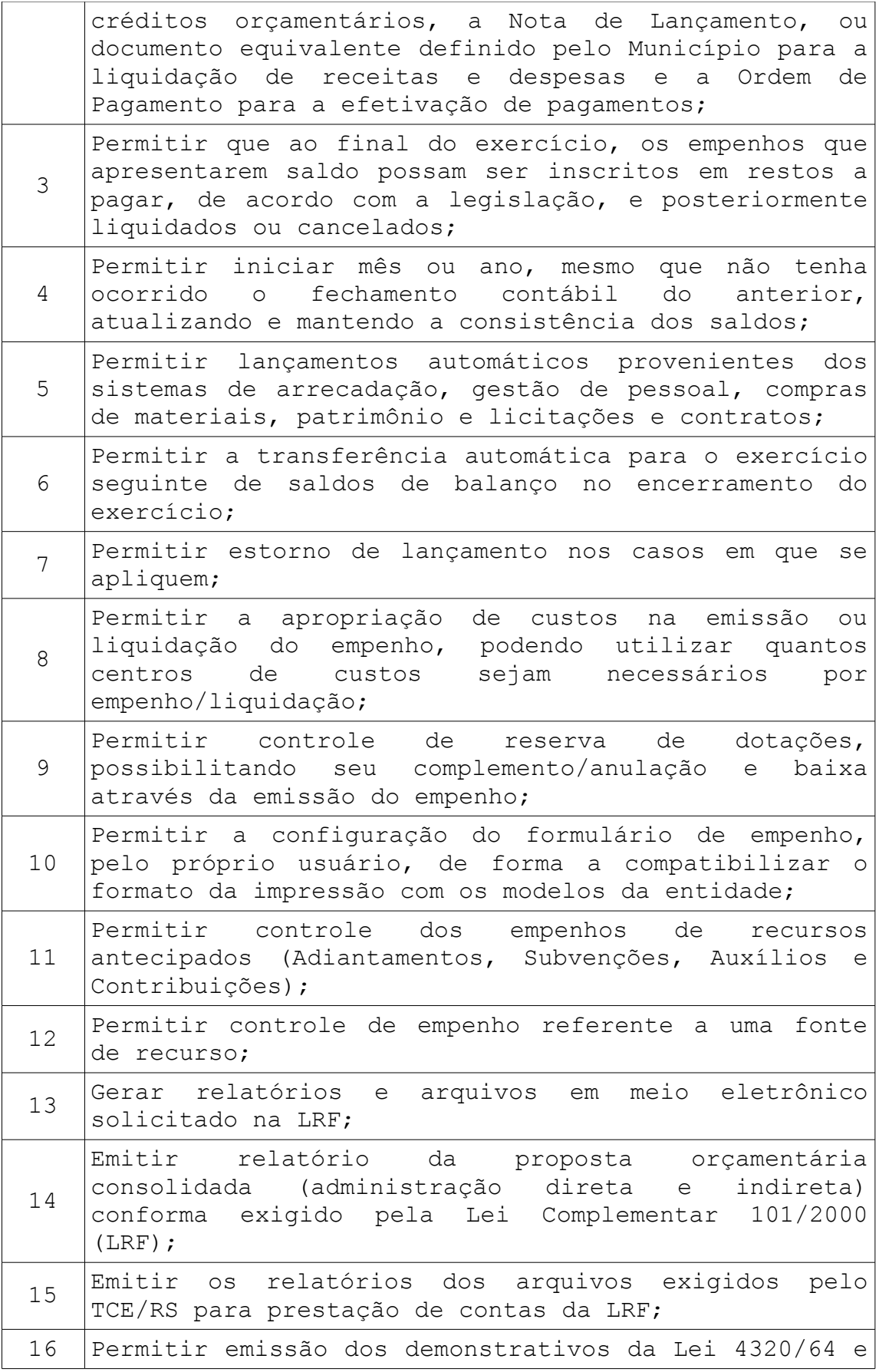

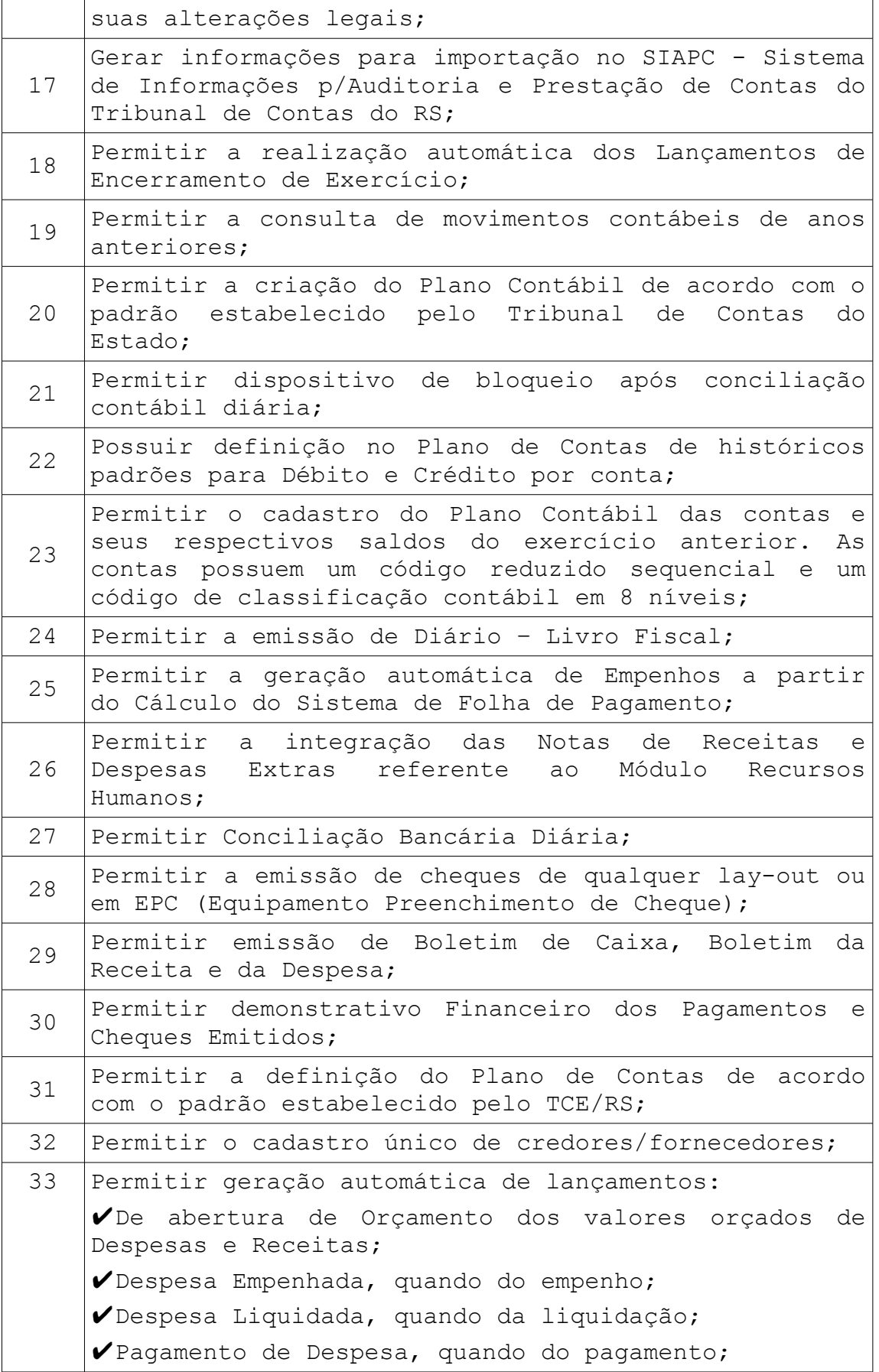

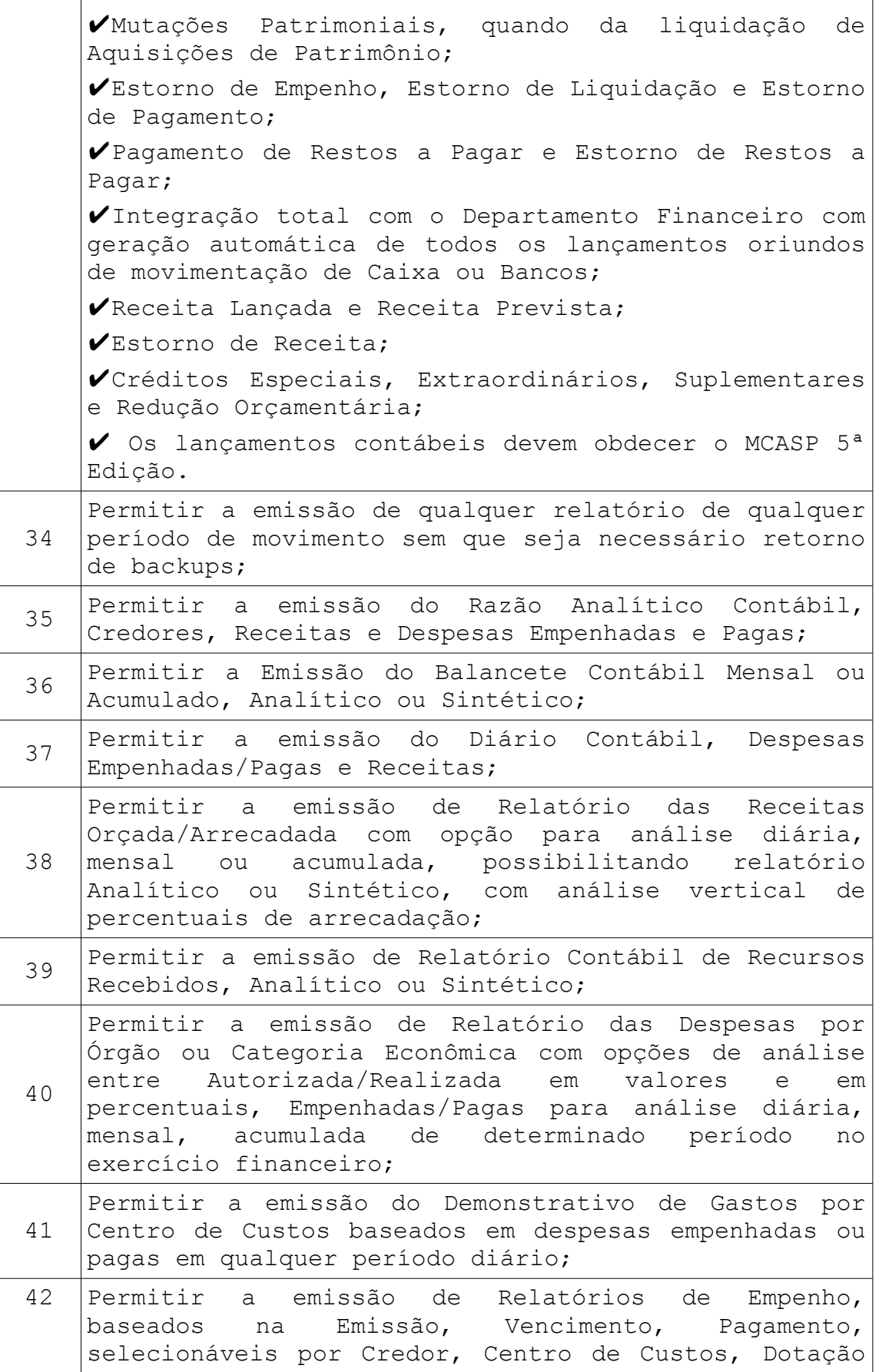

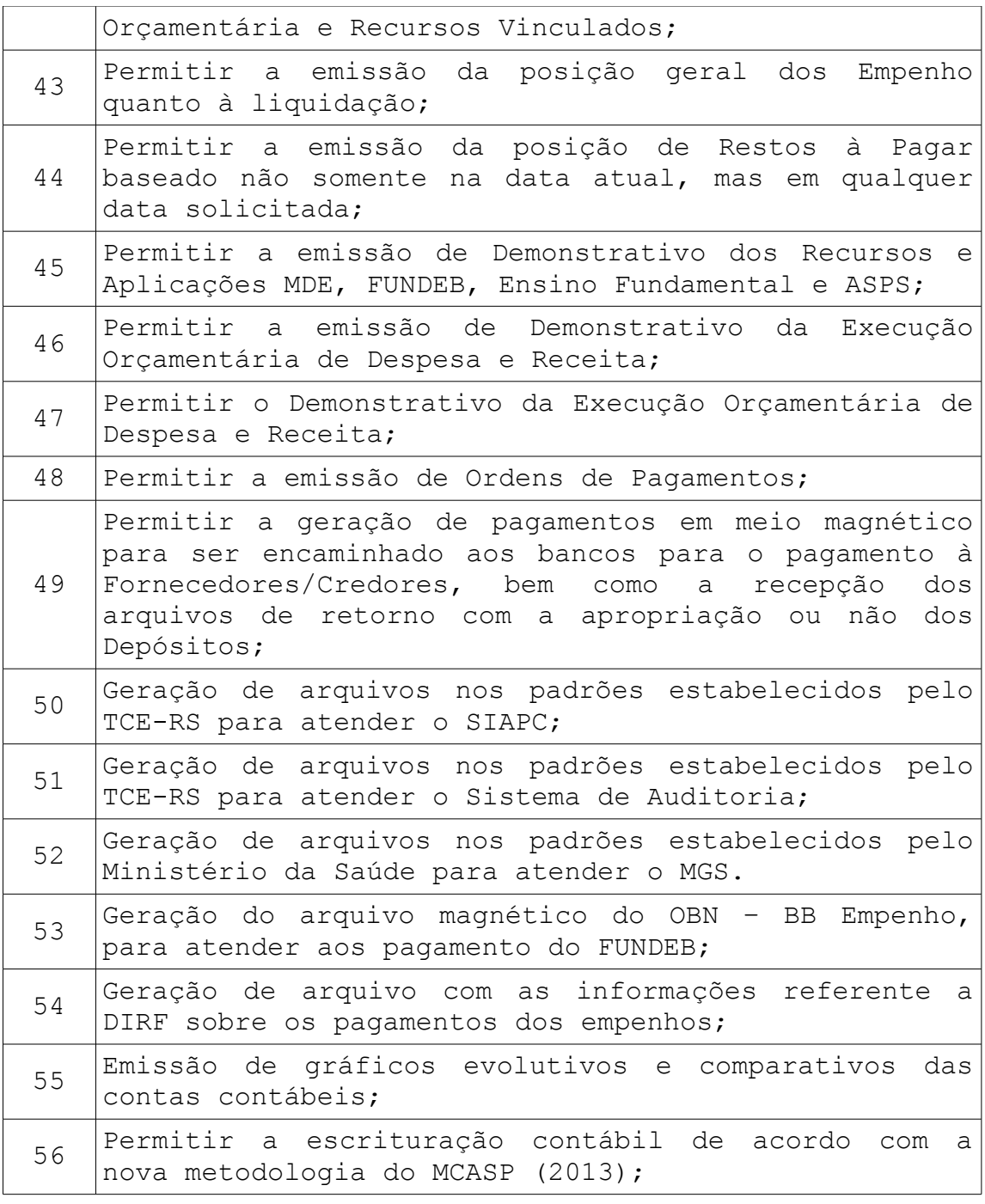

## **6. SOFTWARE PARA PUBLICAÇÃO DAS CONTAS PÚBLICAS**

Consolida os dados dos diversos subsistemas, disponibilizando informações ao TCE e demais órgãos públicos, dentro dos prazos previstos pelos órgãos. Gera e transmite os seguintes relatórios: Tributos arrecadados, Execução dos Orçamentos, Compras, Orçamentos Anuais, Balanços Orçamentários, Contratos e seus Aditivos, etc.

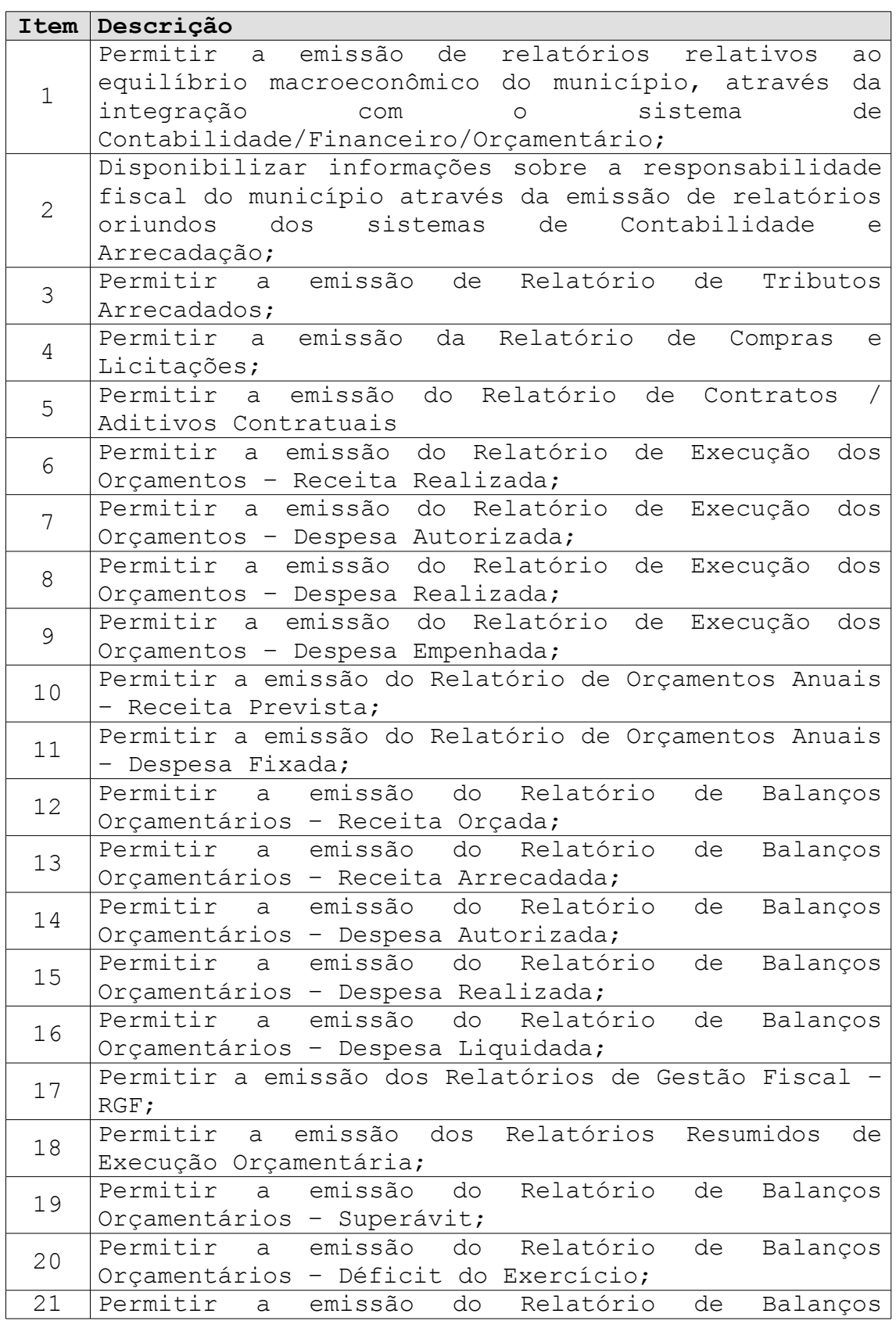

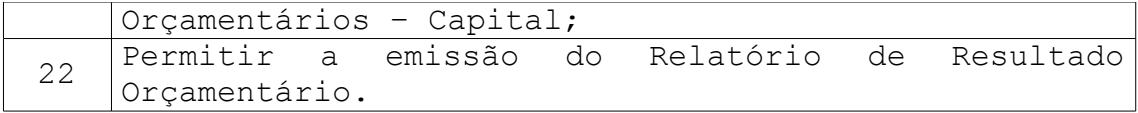

### **7. SOFTWARE DE GERENCIAMENTO DA FROTAS**

O objetivo deste módulo é o controle da Frota de Veículos do Município e motoristas, além de controlar o consumo de combustível através de tanques, comboios e bombas de abastecimento com fechamento mensal do tanque para comparação com o que foi consumido com abastecimento de veículos ou retirada manual para outros fins (equipamentos diversos).

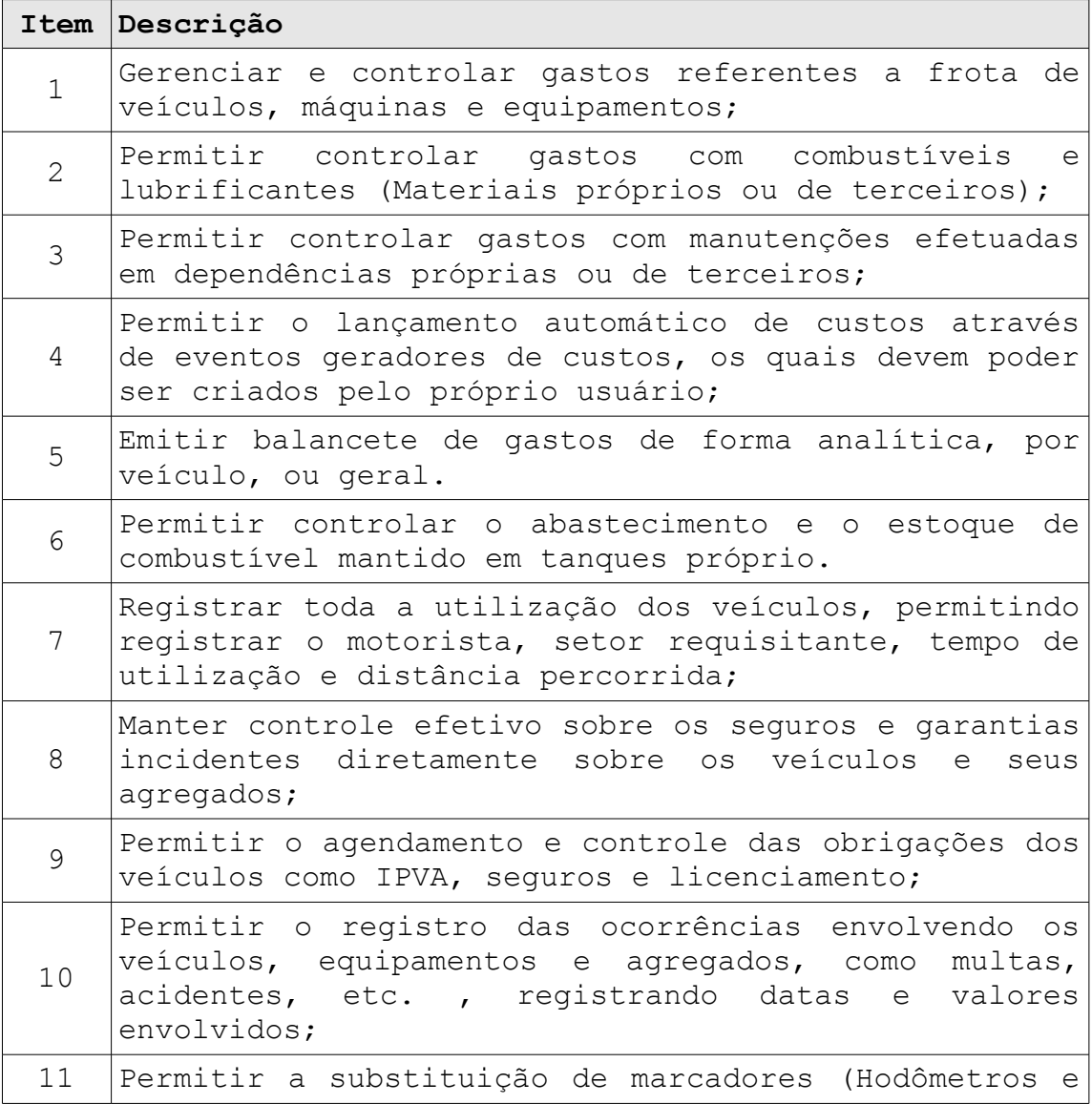

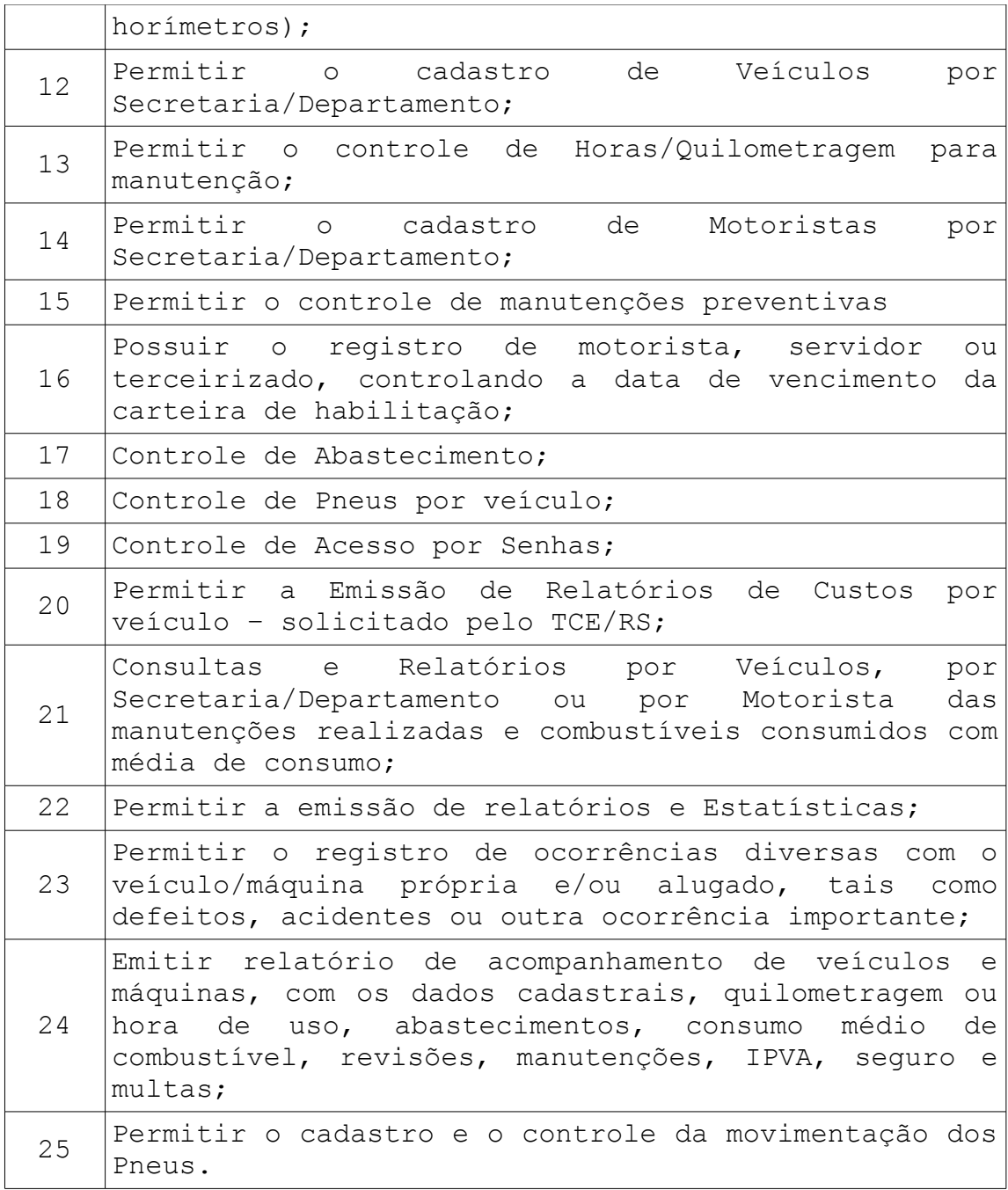

## **8. SOFTWARE PARA CONTROLE DA DÍVIDA ATIVA**

É um Sistema de Arrecadação que gerencia toda arrecadação municipal, visando o atendimento do Código Tributário Nacional referente a Dívida Ativa.

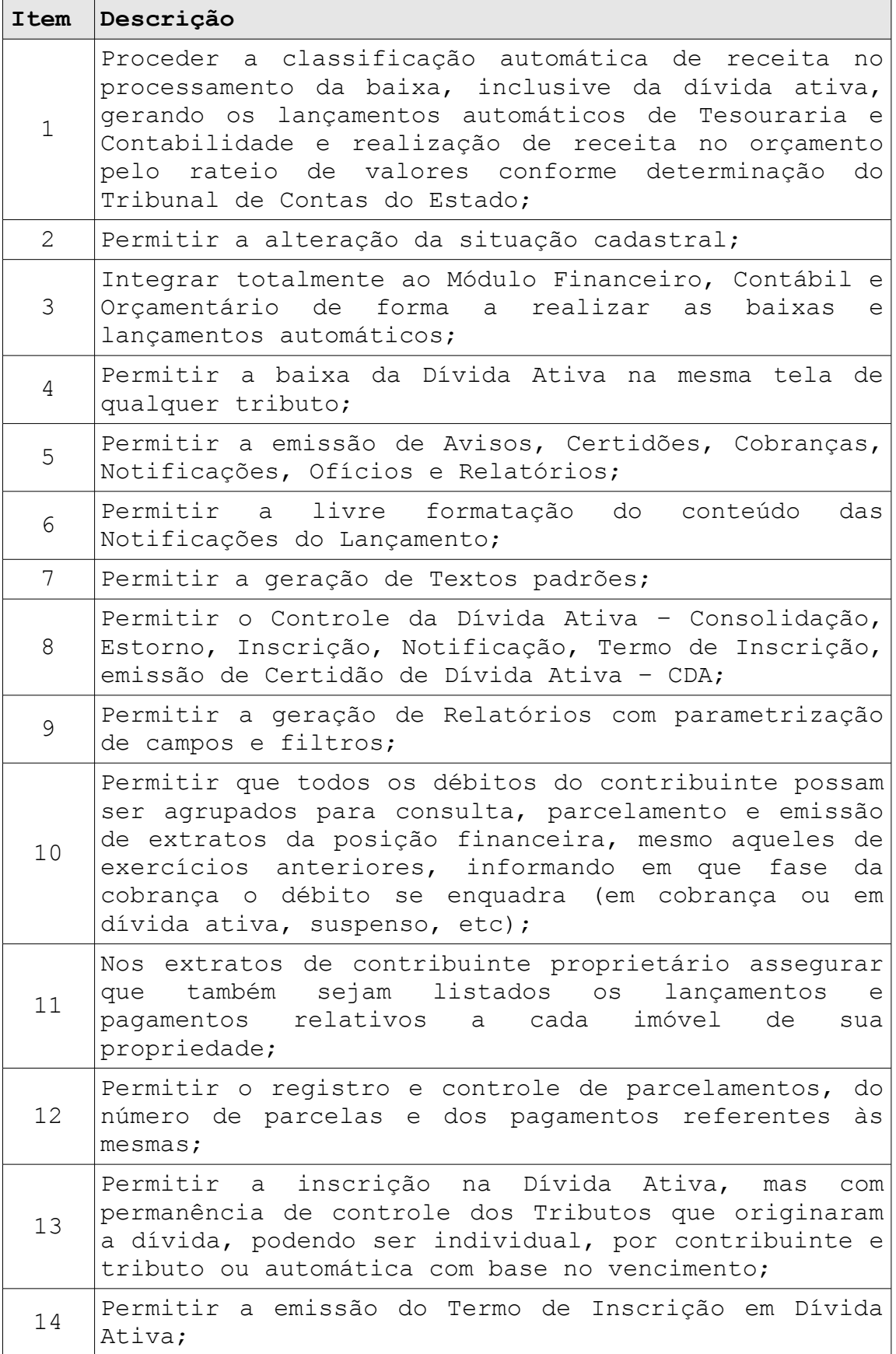

![](_page_26_Picture_526.jpeg)

## **9. SOFTWARE PARA CONTROLE ORÇAMENTÁRIO**

O módulo Planejamento Orçamentário é o grande responsável por gerar as propostas orçamentárias, ou Lei do Orçamento Anual. Além de proporcionar a geração da proposta, o Planejamento Orçamentário ainda auxilia a elaboração da Lei de Diretrizes Orçamentárias e do Plano Plurianual

![](_page_27_Picture_674.jpeg)

![](_page_28_Picture_448.jpeg)

### **10. SOFTWARE DE CONTROLE PATRIMONIAL**

Permite o controle dos bens patrimoniais, controle dos bens recebidos ou cedidos em comodato a outros órgãos da administração pública. Controla, física e financeiramente, os bens patrimoniais, mantendo informações dos históricos e administrando suas movimentações.

![](_page_28_Picture_449.jpeg)

![](_page_29_Picture_662.jpeg)

![](_page_30_Picture_485.jpeg)

# **11. SOFTWARE DE ADMINISTRAÇÃO TRIBUTÁRIA**

É um Sistema de Arrecadação que gerencia toda arrecadação municipal, incluindo IPTU, ISSQN, ITBI, Alvarás de Construção, Taxas, Habite-se, Certidão Negativa, etc. Tem controle de Alvarás de Funcionamento, de Notas Fiscais, de Certidão Negativa, Habite-se, etc.

![](_page_30_Picture_486.jpeg)

![](_page_31_Picture_571.jpeg)

![](_page_32_Picture_537.jpeg)

![](_page_33_Picture_612.jpeg)

![](_page_34_Picture_604.jpeg)

![](_page_35_Picture_596.jpeg)

![](_page_36_Picture_388.jpeg)

# **12. SOFTWARE PARA CONTROLE AGROPECUÁRIO**

O objetivo deste módulo é controlar o total da produção primária do município, tanto em valores nas diversas operações como Venda, Depósito, Transferências, etc.

![](_page_36_Picture_389.jpeg)

![](_page_37_Picture_342.jpeg)

## **13. SOFTWARE DO PORTAL DA TRANSPARÊNCIA**

Este módulo tem por finalidade atender a exigência da lei complementar N° 131/2009 de 27 de maio de 2009, a fim de determinar a disponibilização de informações pormenorizadas sobre a execução orçamentária e financeira Municipal através do Site da Municipalidade.

![](_page_37_Picture_343.jpeg)

![](_page_38_Picture_440.jpeg)

## **14. SOFTWARE PARA CONTROLE DO POSTO DE SAÚDE**

O Sistema de Saúde Pública deve oportunizar o controle de consultas, visando propiciar o registro de controle de agendamentos, consulta de cadastros de profissionais e de pacientes na área de saúde pública agilizando o processo de agendamento de consultas, bem como facilitar a busca por horários disponíveis para consultas com profissionais da área médica.

![](_page_38_Picture_441.jpeg)

![](_page_39_Picture_357.jpeg)

## **15. SOFTWARE DE FISCALIZAÇÃO**

**Este módulo tem por finalidade a Fiscalização e controle do Gestor, sobre os Impostos Municipais bem como cadastramento e procedimentos necessários para notificação, lançamento e cobrança.**

### **Características Obrigatórias:**

![](_page_40_Picture_156.jpeg)

## **16. SOFTWARE DE CONTROLE DOS SERVIÇOS PÚBLICOS**

O módulo controle de obras públicas tem por objetivo permitir ao gestor controlar informações referentes às Ordens de serviços da entidade.

**Características Obrigatórias:**

|                | Item Descrição                                                                                                    |
|----------------|----------------------------------------------------------------------------------------------------|
| 1              | Permitir a Abertura de Ordem de Serviço,<br>especificando o tipo de Serviço a ser executado,<br>Solicitante, Local, Responsáveis pela Execução do<br>Serviço, Data máxima para execução, etc; |
| 2              | Permitir o fechamento da Ordem de Serviço com<br>informações relativas à: data de fechamento, outras<br>informações, funcionário responsável, etc.;                                           |
| 3              | Permitir o cadastro de solicitantes dos Serviços;                                                                                                    |
| $\overline{4}$ | Permitir a baixa por execução das Ordens de Serviços;                                                                                                    |
| 5 <sup>1</sup> | Permitir a emissão de relatórios de serviços                                                                                                    |

![](_page_41_Picture_149.jpeg)

## **17. SOFTWARE PROTOCOLO, TRAMITAÇÃO E ARQUIVAMENTO DE PROCESSOS**

O Sistema de Protocolo permite agilização no protocolo, encaminhamento e andamento de processos. Permite, com presteza, o acesso ao andamento dos processos, além de controlar o tempo de tramitação e os custos a ele relacionados. É uma ferramenta para o controle e gerenciamento do tráfego de processos.

![](_page_41_Picture_150.jpeg)

![](_page_41_Picture_151.jpeg)

![](_page_42_Picture_159.jpeg)

![](_page_43_Picture_149.jpeg)

## **18. SOFTWARE DE MEDICINA E SEGURANÇA DO TRABALHO**

Este módulo deverá prover formas de facilitar o controle e planejamento das rotinas condizentes com as tarefas de responsabilidade dos técnicos em segurança do trabalho.

## **Características Obrigatórias:**

**Item Descrição**

![](_page_44_Picture_215.jpeg)

## **19. SOFTWARE DE TREINAMENTOS E AVALIAÇÃO DE SERVIDORES**

Este módulo deverá fornecer ferramentas para registro de escolaridade detalhada dos funcionários, assim como possibilitar o controle dos treinamentos realizados internamente na prefeitura, nas mais diversas áreas.

![](_page_44_Picture_216.jpeg)

![](_page_45_Picture_396.jpeg)

#### **20. SERVIÇOS ON-LINE**

Serviços On-line são rotinas relacionadas com os módulos apresentados anteriormente, mas que tem a necessidade de disponibilização através do ambiente de internet. Deverão estar totalmente integrados com o sistema interno da prefeitura, mas poderá ser acessado de casa, por qualquer contribuinte.

![](_page_45_Picture_397.jpeg)

![](_page_46_Picture_138.jpeg)

# **A N E X O III**

### **MODELO DE PROPOSTA DE VALORES**

![](_page_47_Picture_152.jpeg)

![](_page_48_Picture_30.jpeg)

**Valor Global por extenso:**

#### **A N E X O I V**

#### **MINUTA DE CONTRATO**

CONTRATO Nº 00/ANO PROCESSO Nº 59/2013 TOMADA DE PREÇO Nº 04/2013

Contrato Administrativo que entre si fazem como:

**CONTRATANTE - Município de Sertão/RS**, pessoa jurídica de direito público interno, inscrita no CNPJ sob nº 87.614.269/0001-46, com sede na Av. Getúlio Vargas, 563 em Sertão/RS, neste ato representado pelo Prefeito Municipal, Sr. Marcelo D'Agostini, brasileiro, inscrito no CPF sob nº690.250.610-87, portador da CI nº3054730671, residente e domiciliado nesta cidade.

![](_page_49_Picture_223.jpeg)

Por este instrumento e na melhor forma de direito, celebram o presente CONTRATO, nos termos das cláusulas que se seguem:

### **CLÁUSULA PRIMEIRA - DO OBJETO**

1.1 O objeto do presente contrato é a Aquisição da Licença de Uso dos Programas de Computador por Prazo Indeterminado com serviços de Conversão de Dados/ Instalação/ Implantação e Treinamento com Contrato Mensal de Assessoria e Atualização dos Programas de Computador integrados e multiusuários. O conjunto dos referidos programas, será designado SGA (Sistema de Gestão Administrativa) e será composto dos seguintes módulos:

- − Software de Recursos Humanos
- − Software de Controle de Estoque
- − Software de Tesouraria
- − Software Compras e Licitações
- Software para Contabilidade
- − Software para Publicação das Contas Públicas
- − Software de Gerenciamento da Frota
- − Software Financeiro
- − Software de Controle de Dívida Ativa
- − Software Controle Orçamentário
- Software Controle Patrimonial
- − Software Tributário
- − Software Controle Agropecuário
- − Software Portal da Transparência
- − Software Controle do Posto de Saúde
- − Software Fiscalização
- Software Controle dos Serviços Públicos
- − Software Protocolo
- − Software Medicina e Segurança do Trabalho
- − Software Treinamento e Avaliação dos Servidores
- − Software Serviços On-Line

1.2 A prestação de serviços relacionados aos programas que compõem o SGA compreendem as seguintes atividades:

## **1.2.1 – Serviços de Conversão de Dados, Instalação e Implantação dos Produtos:**

a) **Diagnóstico da situação** dos recursos de informática que vem sendo utilizados pelo Município, apresentação do rol de necessidades para implantação das soluções propostas e levantamento das atribuições e definição de integrações pertinentes a cada usuário no que permitirem os programas a serem instalados;

**b) A conversão** dos dados atuais, será realizada pela CONTRATADA, sendo que a mesma não fica responsável pela consistência da atual base de dados da CONTRATANTE a quem cabe a conferência da importação.

c) **Instalação** consiste em gravar os programas SGA em dispositivo de armazenagem do equipamento da CONTRATANTE, adaptando parâmetros internos que possibilitem seu funcionamento de acordo com as características técnica do equipamento, do SGA, da base de dados disponível e dos periféricos acoplados, observando-se sempre as características técnicas de equipamento e ambiente operacional para o qual a Licença de Uso foi liberada;

**d) Configuração** das estações de trabalho e impressoras existentes para tornar viável o uso do SGA;

e) **Treinamento comportamental** para os funcionários da CONTRATANTE, visando a preparação para a implantação de um Sistema de Informações totalmente integrado;

f) **Treinamento de capacitação** da equipe de usuários dos

diversos setores, necessário para a perfeita operacionalização do SGA, capacitando o usuário do sistema a operá-lo e potencializar a utilização dos recursos disponibilizados pelo mesmo;

g) **Assessoria** aos serviços de reorganização do sistema de informações da Prefeitura Municipal, de forma que os recursos de informática possam ser utilizados em sua plenitude, apoiando os usuários na realização dos trabalhos de inserção de dados reais e auxílio aos primeiros processamentos.

## **1.2.2 - Assessoria e Atualização dos Programas:**

a) **Suporte técnico** ao usuário do SGA de forma a dirimir dúvidas que acaso surgirem na sua operacionalização, com disponibilidade:

- Telefônica (suporte normal no horário comercial e suporte emergencial durante 24 horas);

− On-line / Internet (24 horas por dia, 7 dias por semana);

− Suporte remoto / Intervenção técnica;

− Visita Técnica.

b) **Assessoria Técnica** do SGA, de forma a mantê-lo em perfeitas condições de operacionalização quando da alteração da legislação a que se subordina;

c) **Atualização** de versão dos componentes do SGA, sempre que a CONTRATADA proceder melhorias nos módulos contratados;

d) **Correção de erros ou vícios ocultos** detectados pelos usuários nos módulos contatados e formalmente reportados a CONTRATADA;

f) **Customizações** ficam previstas as possibilidades de customização nos módulos do SGA, através de analise e orçamento por parte da CONTRATADA.

#### **CLÁUSULA SEGUNDA – DO PRAZO**

2.1. Os serviços contratados deverão ser realizados pelo período de 48 (quarenta e oito) meses.

2.2. Todos os valores contratados serão reajustados a cada 12 (doze) meses, pelo IGP-M acumulado no período, ou outro índice que venha a substituí-lo, desde que este tenha valor positivo.

#### **CLÁUSULA TERCEIRA – DOS VALORES E FORMA DE PAGAMENTO**

O pagamento pelo objeto deste contrato será efetuado pela CONTRATANTE à CONTRATADA, da seguinte maneira:

3.1 Pela aquisição da Licença de Uso/ Serviços de Conversão de Dados/ Instalação/ Treinamento e Implantação, o valor de R\$ \_\_\_\_\_\_\_\_\_, em 3 (três) parcelas mensais de igual valor sendo a primeira, 5 dias após a apuração do referido processo e a outra após 30 dias e 60 dias.

3.2 O pagamento mensal referente ao Contrato de Assessoria e Atualização Mensal, será de R\$ abaixo descriminados, que serão efetuados até o 5º (quinto) dia útil subsequente ao mês da prestação do serviço, tendo início após a instalação do sistema.

![](_page_52_Picture_198.jpeg)

![](_page_53_Picture_130.jpeg)

3.4 Para os atendimentos locais as despesas relativas a deslocamento, serão por conta da CONTRATANTE no valor de R\$ 80,00 (oitenta) reais.

3.5 Para os atendimentos locais as despesas relativas a alimentação e estadia, serão por conta da CONTRATANTE no valor diário de R\$ 50,00 (cinquenta) reais por técnico.

3.6 Para customizações, treinamento de implantação, ou implementações solicitadas e devidamente aprovadas pelas partes, a CONTRATANTE pagará à CONTRATADA o valor de R\$ 90,00 (noventa) reais, referente a hora técnica.

3.7 Ocorrendo atraso no pagamento, incidirão juros e multa, facultando a CONTRATADA o direito de suspender temporariamente a prestação de serviços de suporte e atualização.

#### **CLÁUSULA QUARTA - DAS PENALIDADES.**

 A CONTRATADA ficará sujeito, no caso de inexecução total ou parcial do contrato, às seguintes penalidades, garantido o direito de ampla defesa:

a) Advertência no caso de falta de presteza e eficiência,

b) Multa no valor correspondente a 0,5% ao mês, sobre o valor do contrato, no caso de descumprimento da obrigação,

c) Suspensão do direito de contratar com o CONTRATANTE pelo prazo de um ano, na hipótese de reiterado descumprimento das obrigações contratuais,

d) Declaração de inidoneidade para participar de licitação junto ao CONTRATANTE, na hipótese de recusar-se à prestação dos serviços contratados,

e) No caso de imposição de multa, o respectivo valor será descontado do crédito do CONTRATADO.

### **CLÁUSULA QUINTA – DO GESTOR**

Será gestor do presente contrato, o Senhor , nos ternos do art. 6º do Decreto Federal nº 2.271 de 07 de julho de 1997, que será responsável pelo acompanhamento e fiscalização da sua execução, procedendo ao registro das

ocorrências e adotando as providências necessárias ao seu fiel cumprimento, tendo por parâmetro os resultados previstos no contrato.

### **CLÁUSULA SEXTA - DAS ALTERAÇÕES.**

O CONTRATANTE reserva-se o direito de alterar unilateralmente o presente contrato, para melhor adequação às finalidades de interesse público, respeitados os direitos do CONTRATADO.

## **CLÁUSULA SÉTIMA - DA RESCISÃO.**

O presente contrato poderá ser rescindido, caso se materialize uma, ou mais, das hipóteses contidas no artigo 78, itens I a XVII, da Lei nº 8.666/93 e alterações posteriores.

#### **CLÁUSULA OITAVA - DA DOTAÇÃO ORÇAMENTÁRIA.**

As despesas resultantes da execução deste contrato serão atendidas através da seguinte Dotação Orçamentária:

03.01.3.3.90.39.11.00.00.2007

## **CLÁUSULA NONA – DA LEGISLAÇÃO APLICÁVEL**

No caso de surgirem dúvidas sobre a inteligência das clausula do presente contrato, tais dúvidas serão resolvidas com o auxílio da Legislação Civil, aplicável aos contratos do Direito Privado e, com o apoio do Direito administrativo Público, no que diz respeito à obediência dos princípios que norteiam a Administração Municipal.

## **CLÁUSULA DÉCIMA - DO FORO**

As partes elegem de comum acordo, o Foro da comarca de Getúlio Vargas/RS para a solução dos conflitos eventualmente decorrentes da presente relação contratual

## **DISPOSIÇÕES GERAIS.**

O CONTRATADO compromete-se a manter durante toda a execução do contrato, em compatibilidade com as obrigações por ele assumidas, todas as condições exigidas para habilitação na Lei Federal nº 8.666/93.

E, por estarem justas e contratadas, as partes assinam o presente instrumento em duas vias de igual teor e forma, juntamente com as testemunhas abaixo firmadas.

\_\_\_\_\_\_\_\_\_\_\_\_\_\_\_\_\_\_\_\_\_\_\_\_\_\_\_\_\_\_\_\_\_\_\_\_\_\_\_

Sertão - RS, \_\_\_\_\_ de \_\_\_\_\_\_\_\_\_\_\_\_\_\_\_\_\_\_\_\_\_\_ de 2013.

Municipio de Sertão/RS Xxxxxxxxxxxxxxxxxxxxx Contratante

\_\_\_\_\_\_\_\_\_\_\_\_\_\_\_\_\_\_\_\_\_\_\_\_\_\_\_\_\_\_\_\_\_\_\_\_\_\_\_

Contratada

Testemunhas: